*Приложение к ОПОП по специальности 35.02.16 «Эксплуатация и ремонт сельскохозяйственной техники и оборудования»*

## **ДЕПАРТАМЕНТ ОБРАЗОВАНИЯ И НАУКИ БРЯНСКОЙ ОБЛАСТИ ГОСУДАРСТВЕННОЕ АВТОНОМНОЕ ПРОФЕССИОНАЛЬНОЕ ОБРАЗОВАТЕЛЬНОЕ УЧРЕЖДЕНИЕ «СУРАЖСКИЙ ПРОМЫШЛЕННО - АГРАРНЫЙ ТЕХНИКУМ»**

## **РАБОЧАЯ ПРОГРАММА УЧЕБНОЙ ДИСЦИПЛИНЫ**

# *ОП. 01 Инженерная графика*

 Рабочая программа общепрофессиональной дисциплины «Инженерная графика» разработана на основе требований Федерального государственного образовательного стандарта СПО предъявляемых к структуре, содержанию и результатам освоения учебной дисциплины «Инженерная графика» по специальности СПО 35.02.16 «Эксплуатация и ремонт сельскохозяйственной техники и оборудования»

Организация-разработчик: ГАПОУ СПАТ

Разработчик: Ходунова О.Н., преподаватель спецдисциплин

### СОДЕРЖАНИЕ

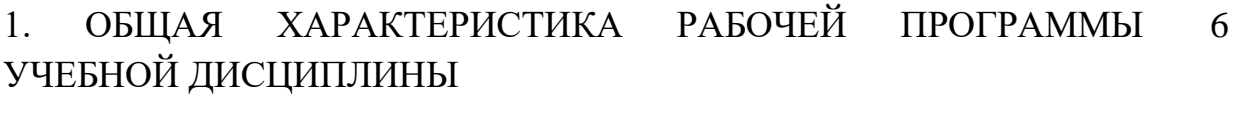

# 2. СТРУКТУРА И СОДЕРЖАНИЕ УЧЕБНОЙ ДИСЦИПЛИНЫ 8

3. УСЛОВИЯ РЕАЛИЗАЦИИ ПРОГРАММЫ УЧЕБНОЙ ДИСЦИПЛИНЫ 13

4. КОНТРОЛЬ И ОЦЕНКА РЕЗУЛЬТАТОВ ОСВОЕНИЯ УЧЕБНОЙ ДИСЦИПЛИНЫ 15

## **1. ОБЩАЯ ХАРАКТЕРИСТИКА ПРОГРАММЫ УЧЕБНОЙ ДИСЦИПЛИНЫ «ИНЖЕНЕРНАЯ ГРАФИКА»**

#### **1.1. Область применения программы**

Рабочая программа учебной дисциплины является частью образовательной программы в соответствии с ФГОС по специальности 35.02.16 «Эксплуатация и ремонт сельскохозяйственной техники и оборудования»

### **1.2 Место дисциплины в структуре основной профессиональной образовательной программы**

Дисциплина входит в общепрофессиональная цикл.

#### **1.3. Цель и планируемые результаты освоения дисциплины:**

В результате изучения дисциплины обучающийся

должен **уметь:**

- В результате изучения обязательной части профессионального учебного цикла обучающийся по общепрофессиональным дисциплинам должен:

уметь:

читать рабочие и сборочные чертежи и схемы по профилю специальности;

выполнять эскизы, технические рисунки и чертежи деталей, их элементов, узлов;

выполнять графические изображения принципиальных и монтажных схем;

оформлять проектно-конструкторскую, технологическую и другую техническую документацию в соответствии с действующей нормативной базой; **знать:**

виды нормативно-технической и производственной документации;

правила чтения конструкторской и технологической документации;

способы графического представления объектов, пространственных образов и схем;

требования государственных стандартов Единой системы конструкторской документации (далее - ЕСКД) и Единой системы технологической документации (далее - ЕСТД);

правила выполнения чертежей, технических рисунков, эскизов и схем;

технику и принципы нанесения размеров;

классы точности и их обозначение на чертежах;

типы и назначение спецификаций, правила их чтения и составления;

ОК 1. Понимать сущность и социальную значимость своей будущей профессии, проявлять к ней устойчивый интерес.

ОК 2. Организовывать собственную деятельность, выбирать типовые методы и способы выполнения профессиональных задач, оценивать их эффективность и качество.

ОК 3. Принимать решения в стандартных и нестандартных ситуациях и нести за них ответственность.

ОК 4. Осуществлять поиск и использование информации, необходимой для эффективного выполнения профессиональных задач, профессионального и личностного развития.

ОК 5. Использовать информационно-коммуникационные технологии в профессиональной деятельности.

ОК 6. Работать в коллективе и команде, эффективно общаться с коллегами, руководством, потребителями.

ОК 7. Брать на себя ответственность за работу членов команды (подчиненных), результат выполнения заданий.

ОК 8. Самостоятельно определять задачи профессионального и личностного развития, заниматься самообразованием, осознанно планировать повышение квалификации.

ОК 9. Ориентироваться в условиях частой смены технологий в профессиональной деятельности.

ПК 1.1. Выбирать сырье и материалы для заданного процесса производства изделий из бумаги и картона.

ПК 1.2. Составлять технологические карты процесса производства изделий из бумаги и картона.

ПК 1.3. Подбирать режимы и технологическое оборудование производства изделий из бумаги и картона по заданным условиям.

ПК 1.4. Проводить испытания по определению физико-химических показателей свойств сырья, материалов и готовой продукции.

ПК 1.5. Проводить анализ причин дефектов и брака выпускаемой продукции и разрабатывать мероприятия по их предупреждению.

ПК 2.1. Создавать художественно-конструкторский проект тары и упаковки для различных видов продукции.

ПК 2.2. Производить конструктивные расчеты при проектировании изделий из бумаги и картона.

ПК 2.3. Выполнять технические, эстетические и рекламные требования к изделиям из бумаги и картона.

ПК 2.4. Пользоваться нормативно-технической документацией при проектировании изделий из бумаги и картона.

ПК 3.1. Планировать и анализировать основные показатели производства продукции и оказания услуг в области профессиональной деятельности в организации, ее структурном подразделении.

ПК 3.2. Планировать и организовывать выполнение работ и оказание услуг исполнителями.

ПК 3.3. Осуществлять контроль и оценку хода и результатов выполнения работ и оказания услуг в области профессиональной деятельности в организации, ее структурном подразделении исполнителями.

ПК 3.4. Вести утвержденную учетно-отчетную документацию в организации, ее структурном подразделении.

#### **1.4. Количество часов на освоение программы дисциплины:**

учебная нагрузка обучающегося 80 часов, в том числе:

обязательной аудиторной учебной нагрузки обучающегося 68 часов;

самостоятельной работы обучающегося 12 часов.

# **2. СТРУКТУРА И СОДЕРЖАНИЕ УЧЕБНОЙ ДИСЦИПЛИНЫ**

### **2.1. Объем учебной дисциплины и виды учебной работы**

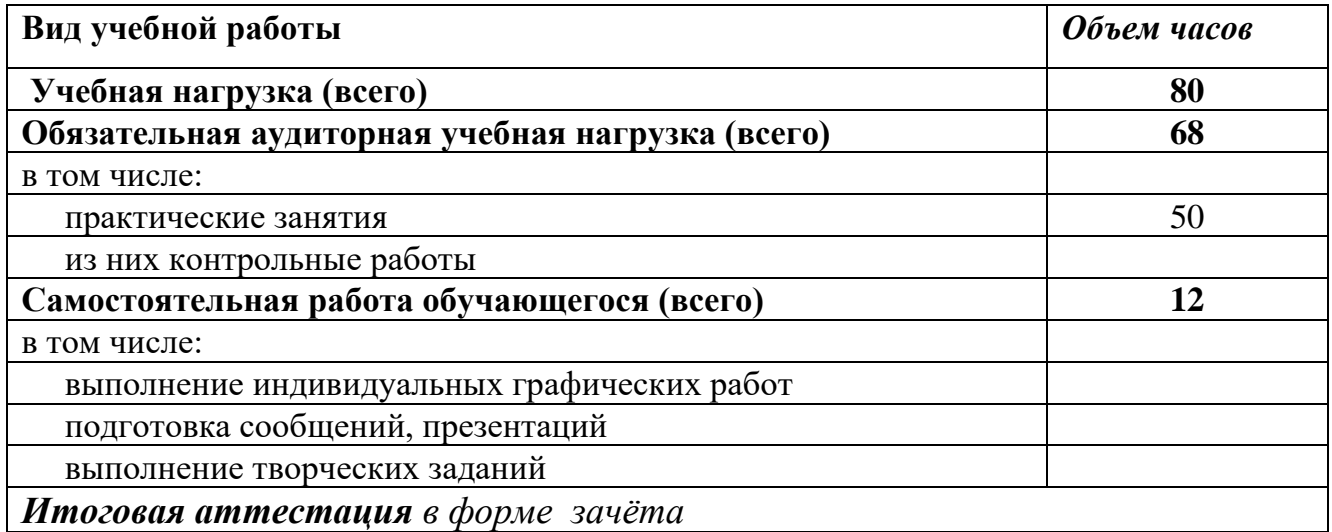

# **2.2. Тематический план и содержание учебной дисциплины ОП. 01 «Инженерная графика»**

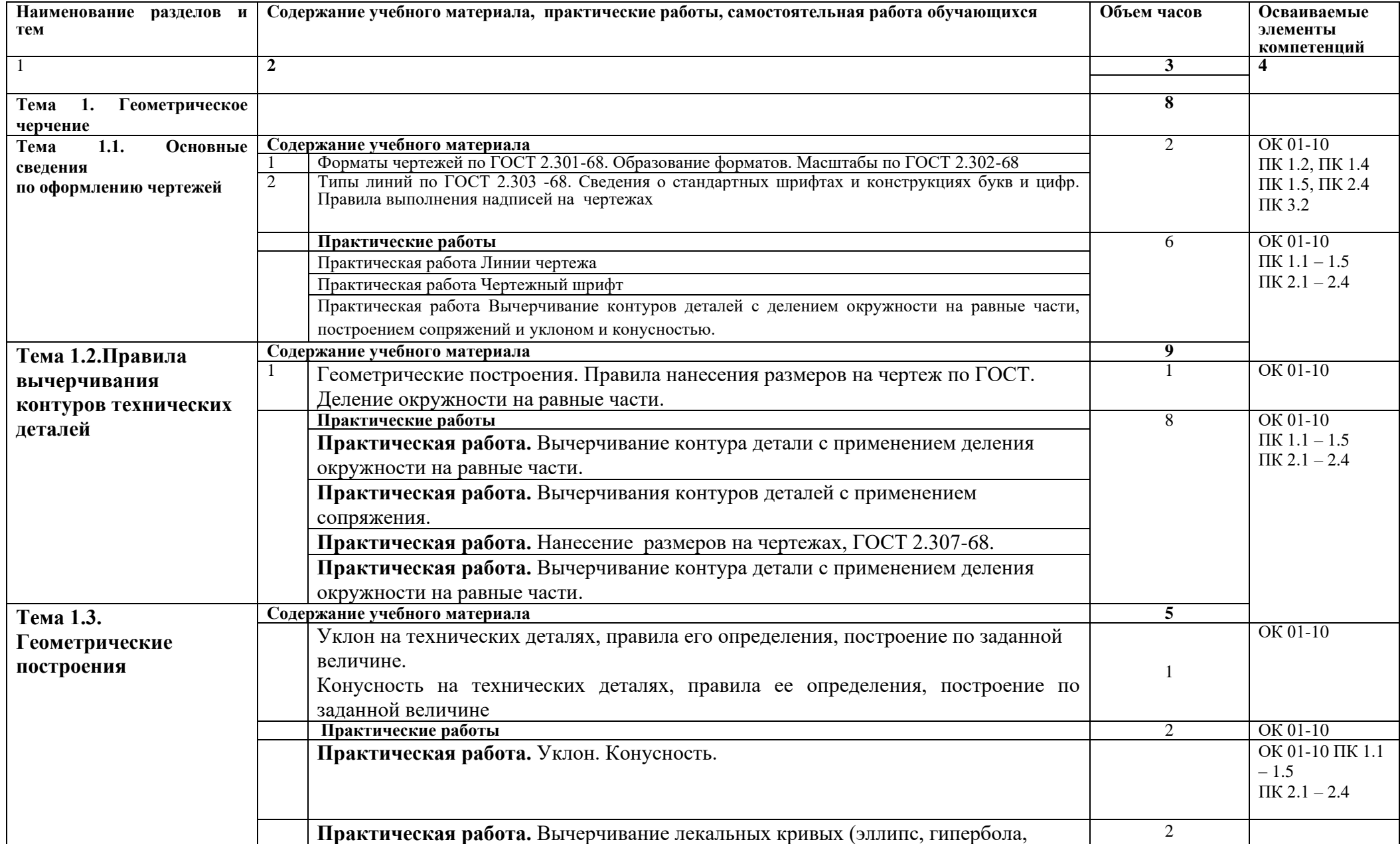

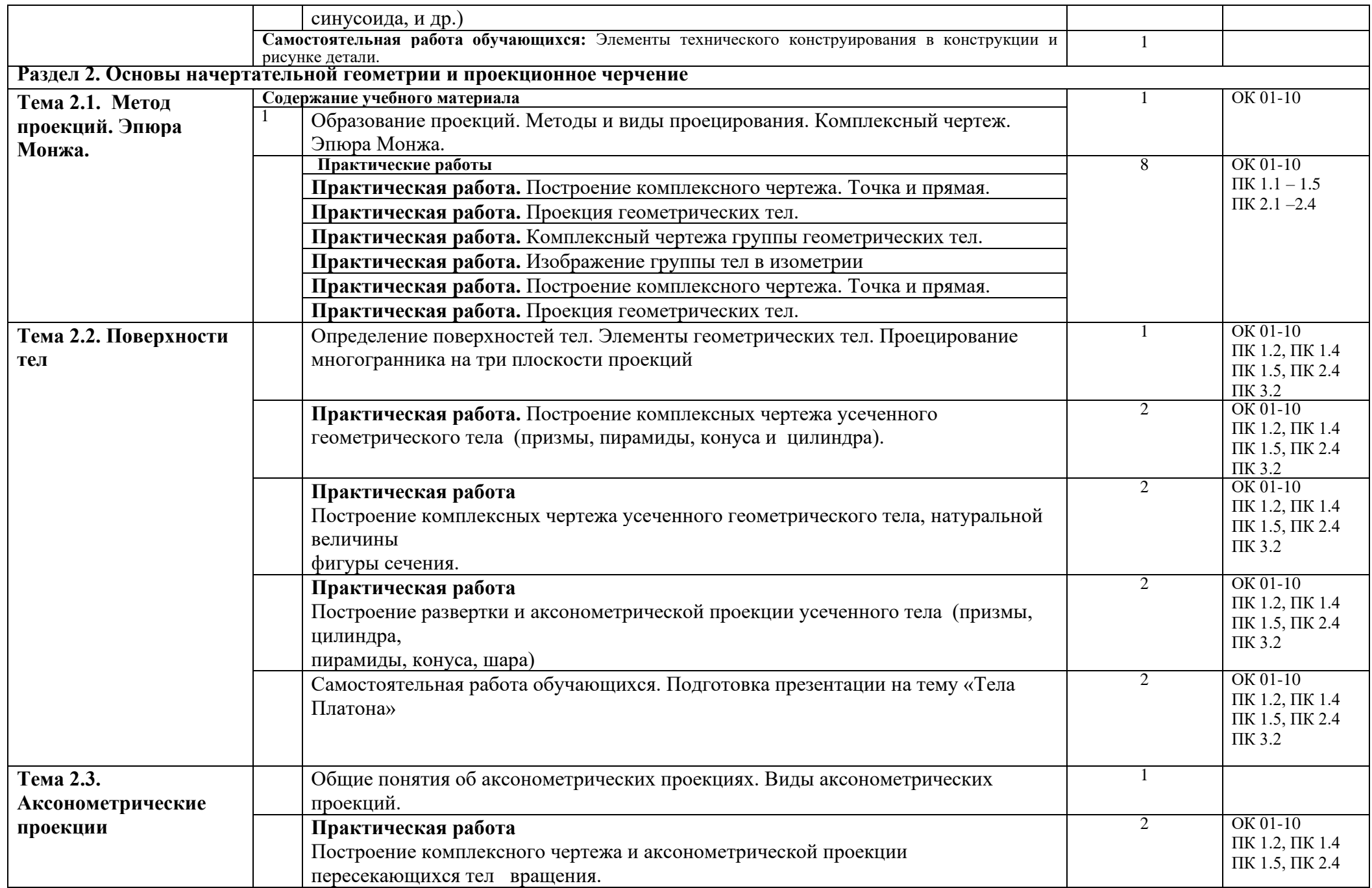

![](_page_8_Picture_204.jpeg)

![](_page_9_Picture_242.jpeg)

![](_page_10_Picture_228.jpeg)

![](_page_11_Picture_35.jpeg)

### **3. УСЛОВИЯ РЕАЛИЗАЦИИ ПРОГРАММЫ ДИСЦИПЛИНЫ**

#### **3.1. Требования к минимальному материально-техническому обеспечению**

Реализация программы дисциплины осуществляется в учебном кабинете «Инженерная графика»

Оборудование учебного кабинета:

-посадочные места по количеству обучающихся;

-рабочее место преподавателя;

-комплект учебно-наглядных пособий;

-комплект учебных моделей;

-модель цилиндрической винтовой линии;

-комплект типов резьб;

-модели зубчатых передач;

-комплект деталей с резьбами.

-планшеты условных графических упрощенных изображений изделий и разъемных и неразъемных видов соединений.

Технические средства обучения:

1. Компьютер.

2. Мультимедиапроектор.

#### **3.2. Информационное обеспечение обучения Перечень рекомендуемых учебных изданий, интернет-ресурсов, дополнительной литературы**

Основная литература:

1. Инженерная графика, Муравьев С.Н., Пуйческу Ф.И., Чванова Н.А.,. Издательский центр «Академия», 2019. – 224 с.

Дополнительная литература:

6. Ганенко, А.П. Оформление текстовых и графических материалов при подготовке дипломных проектов, курсовых и письменных экзаменационных работ (требования ЕСКД) [Текст] / А.П. Ганенко, М.И. Лапсарь. – М.: Академия, 2018.- 352 с.

2. Куликов, В.П. Инженерная графика: учебник [Текст] / В.П. Куликов, В.П. Кузин. – М.: Форум, 2019.-368 с.

3. Куликов В.П. Стандарты Инженерной графики: учебное пособие / В.П. Куликов. – М.: ФОРУМ, 2019. – 240 с. (Профессиональное образование)

4. Миронов, Б.Г. Сборник упражнений для чтения чертежей по инженерной графике: учебное пособие для студентов учреждений сред. проф. образования/ Б.Г. Миронов, Е.С. Панфилова. – М.: Издательский центр «Академия», 2014 – 128 с.4.

5. Пуйческо Ф.И. Инженерная графика: учебник для студентов учреждений сред проф. образования/Ф.И. Пуйческу, С.Н. Муравьев, Н.А. Чванова.- М.: Издательский центр «Академия», 2019. – 320 с.

Электронные ресурсы:

1. Букреева И.И. Инженерная графика.- М.: Академия, 2019

2. Кутяева О.Г. Основы черчения. Для профессий технического профиля. - М.: Академия, 2019.

Интернет ресурсы:

- 1. <http://engineering-graphics.spb.ru/book.php> Электронный учебник Инженерная графика. Методические указания, каталог заданий, тесты.
- 2. <http://www.propro.ru/graphbook/eskd/eskd/gost/GOST.htm> Единая система конструкторской документации. Основные положения. Классификация и обозначение изделий в конструкторских документах. Общие правила выполнения чертежей.
- 3. http://kompasvideo.ru/ Видеоуроки по программе КОМПАС 3D
- 4. <http://risovatlegko.ru/cherchenie/zadachi/tekhnika-chercheniya-shrifty> Занимательные задачи по черчению
- 5. [http://www.topeng.ru/state\\_standard-21-101-97-5.html](http://www.topeng.ru/state_standard-21-101-97-5.html) ГОСТ 21.101-97 Основные требования к проектной и рабочей документации. Общие правила выполнении строительных чертежей

#### **4. КОНТРОЛЬ И ОЦЕНКА РЕЗУЛЬТАТОВ ОСВОЕНИЯ ДИСЦИПЛИНЫ**

![](_page_14_Picture_352.jpeg)

![](_page_15_Picture_51.jpeg)